## SAP ABAP table ERROUT RL {Structure of Error Table for Returns Lot Transfer}

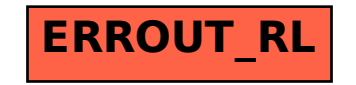